## **រេបៀបពិនិត្យេមីលរបាយការណ៍្របតិបត្តិការ**

How to view transaction report

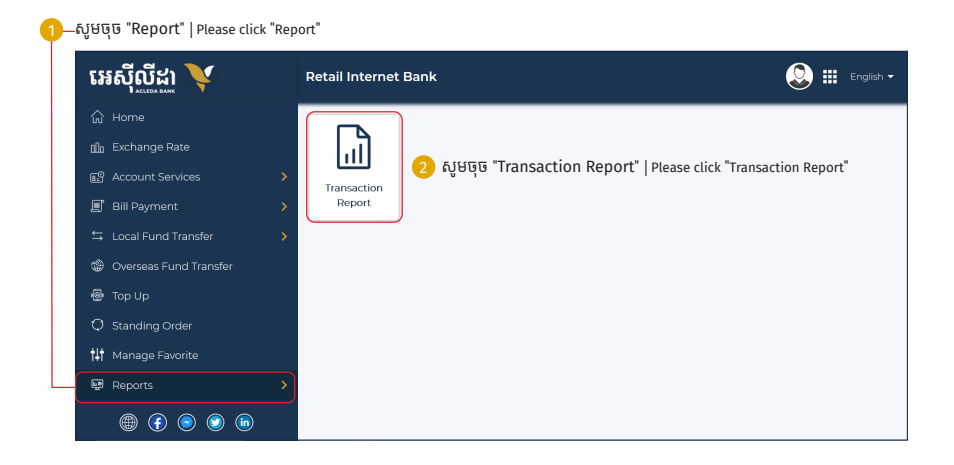

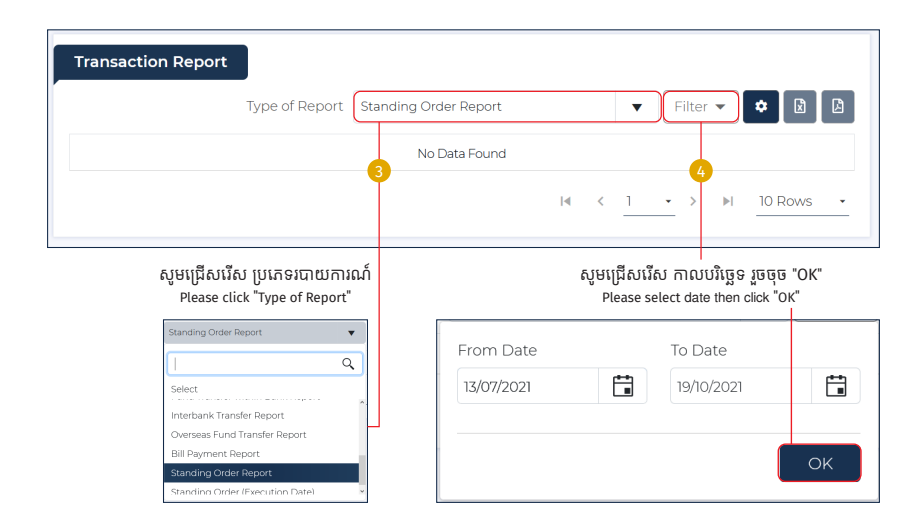

-2-

## របាយការណ៍បង្ហាញដូចខាងក្រោម<br>Your report has been shown as below

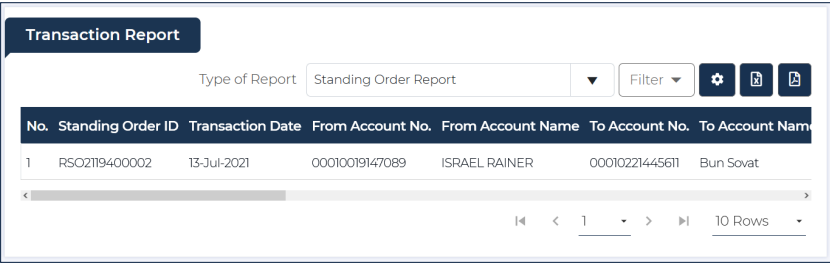